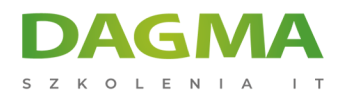

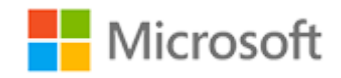

#### Szkolenie autoryzowane

# **MS 6232 Wdrażanie bazy danych Microsoft SQL Server 2008 R2**

[Strona szkolenia](https://szkolenia.dagma.eu/szkolenia,catalog,608/ms-6232-wdrazanie-bazy-danych-microsoft-sql-server-2008-r2?utm_source=Promo&utm_medium=PDF&utm_content=P52-1-PDF-tid:608-date:2025-04-30&utm_campaign=Promo52-1-Training-Description) | [Terminy szkolenia](https://szkolenia.dagma.eu/szkolenia,catalog,608/ms-6232-wdrazanie-bazy-danych-microsoft-sql-server-2008-r2?utm_source=Promo&utm_medium=PDF&utm_content=P52-1-PDF-tid:608-date:2025-04-30&utm_campaign=Promo52-1-Training-Description) | [Rejestracja na szkolenie](https://szkolenia.dagma.eu/szkolenia,register,step-1,608/ms-6232-wdrazanie-bazy-danych-microsoft-sql-server-2008-r2?utm_source=Promo&utm_medium=PDF&utm_content=P52-1-PDF-tid:608-date:2025-04-30&utm_campaign=Promo52-1-Training-Description) | [Promocje](https://szkolenia.dagma.eu/promocje?utm_source=Promo&utm_medium=PDF&utm_content=P52-1-PDF-tid:608-date:2025-04-30&utm_campaign=Promo52-1-Training-Description)

# **Opis szkolenia**

**Szkolenie, gdzie uczestnicy zapoznają się z konfiguracją oraz zasadami wykonywania zadań konfiguracji baz danych w SQL Server 2008 R2. Szkolenie przedstawia zagadnienia poprawnego tworzenia, konfigurowania i utrzymania baz danych, obiektów z nimi powiązanych oraz danych użytkowników.**

## **Wymagania:**

- **Exagomość administracji Windows Server,**
- umiejętność pracy z kodem w języku Transact-SQL,
- rozumienie koncepcji działania transakcyjnych baz danych.

## **Korzyści po szkoleniu:**

Uczestnik będzie potrafił:

- wykonywać zadania tworzenia i konfiguracji baz danych,
- monitorować i utrzymywać ciągłość działania baz danych,
- realizować podstawową optymalizację wydajności zapytań,
- tworzyć i modyfikować indeksy dla różnych rodzajów tabel i danych.

Adres korespondencyjny:

DAGMA Szkolenia IT | ul. Bażantów 6a/3 | Katowice (40-668) tel. 32 793 11 80 | szkolenia@dagma.pl szkolenia.dagma.eu

DAGMA Sp. z o.o. z siedzibą w Katowicach (40-478), ul. Pszczyńska 15 Sąd Rejonowy Katowice-Wschód w Katowicach Wydział VIII Gospodarczy KRS pod numerem 0000130206, kapitał zakładowy 75 000 zł Numer NIP 634-012-60-68, numer REGON: 008173852 DAGMA Sp. z o.o. posiada status dużego przedsiębiorcy w rozumieniu art. 4c ustawy o przeciwdziałaniu nadmiernym opóźnieniom w transakcjach handlowych.

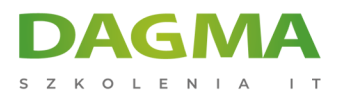

# **Ścieżka certyfikacji:**

Szkolenie nie jest związane z żadną ścieżką certyfikacji.

Szkolenie prowadzone jest w języku polskim, materiały w języku angielskim.

# **Program szkolenia**

## **Moduł 1: Wprowadzenie do SQL Server i jego narzędzi**

- Wprowadzenie do platformy SQL Server
- Praca z narzędziami SQL Server
- Konfigurowanie usług SQL Server

**LAB**: Wprowadzenie do SQL Server i jego narzędzi

## **Moduł 2: Praca z typami danych**

- Korzystanie z typów danych
- Praca z typami znakowymi
- Konwersja typów danych
- Praca ze specjalizowanymi typami danych

**LAB**: Praca z typami danych

## **Moduł 3: Projektowanie i wdrażanie tabel**

- **Projektowanie tabel**
- Praca z schematami
- Tworzenie i zmiana struktury tabel

**LAB**: Projektowanie i wdrażanie tabel

## **Moduł 4: Projektowanie i wdrażanie widoków**

- Wprowadzenie do widoków
- Tworzenie i zarządzanie widokami
- Rozważania wydajności dla widoków

Adres korespondencyjny:

DAGMA Szkolenia IT | ul. Bażantów 6a/3 | Katowice (40-668) tel. 32 793 11 80 | szkolenia@dagma.pl szkolenia.dagma.eu

DAGMA Sp. z o.o. z siedziba w Katowicach (40-478), ul. Pszczyńska 15 Sąd Rejonowy Katowice-Wschód w Katowicach Wydział VIII Gospodarczy KRS pod numerem 0000130206, kapitał zakładowy 75 000 zł Numer NIP 634-012-60-68, numer REGON: 008173852 DAGMA Sp. z o.o. posiada status dużego przedsiębiorcy w rozumieniu art. 4c ustawy o przeciwdziałaniu nadmiernym opóźnieniom w transakcjach handlowych.

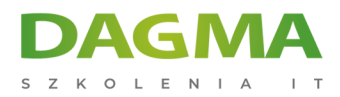

#### **LAB**: Projektowanie i wdrażanie widoków

#### **Moduł 5: Planowanie indeksowania w serwerze SQL**

- Pojęcia podstawowe indeksowania
- Typy danych i indeksów
- Indeksy proste i złożone

**LAB**: Planowanie indeksowania serwera SQL

#### **Moduł 6: Wdrażanie struktur tabel w serwerze SQL**

- Struktury tabel
- Praca z indeksami klastrowymi
- Skuteczne projektowanie indeksów klastrowych

**LAB**: Realizacja struktur tabel w serwerze SQL

#### **Moduł 7: Odczyt planów wykonania**

- Główne koncepcje planów wykonania
- Elementy wspólne planów wykonania
- Praca z planami wykonania

**LAB**: Odczyt planów wykonania

#### **Moduł 8: Poprawa wydajności poprzez użycie indeksów nieklastrowych**

- Skuteczne projektowanie indeksów nieklastrowych
- Realizacja indeksów nieklastrowych
- Korzystanie z Database Engine Tuning Advisor

**LAB**: Poprawa wydajności poprzez indeksy nieklastrowe

#### **Moduł 9: Projektowanie i wdrażanie procedur składowanych**

- Wprowadzenie do procedur składowanych
- Praca z procedurami składowanymi
- Realizacja sparametryzowanych procedur składowanych
- Kontrolowanie kontekstu wykonania

Adres korespondencyjny:

DAGMA Szkolenia IT | ul. Bażantów 6a/3 | Katowice (40-668) tel. 32 793 11 80 | szkolenia@dagma.pl szkolenia.dagma.eu

DAGMA Sp. z o.o. z siedziba w Katowicach (40-478), ul. Pszczyńska 15 Sąd Rejonowy Katowice-Wschód w Katowicach Wydział VIII Gospodarczy KRS pod numerem 0000130206, kapitał zakładowy 75 000 zł Numer NIP 634-012-60-68, numer REGON: 008173852 DAGMA Sp. z o.o. posiada status dużego przedsiębiorcy w rozumieniu art. 4c ustawy o przeciwdziałaniu nadmiernym opóźnieniom w transakcjach handlowych.

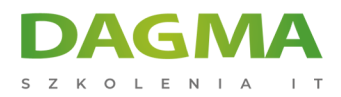

**LAB**: Projektowanie i wdrażanie procedur składowanych

## **Moduł 10: Łączenie danych w tabelach**

- Użycie instrukcji MERGE
- Realizacja typów tabel
- Korzystanie z typów tabeli jako parametrów

**LAB**: Scalanie danych w tabelach

## **Moduł 11: Tworzenie aplikacji o dużej konkurencyjności**

- Wprowadzenie do transakcji
- Wprowadzenie do blokad
- Zarządzanie blokowaniem
- Poziomy izolacji transakcji

**LAB**: Tworzenie aplikacji o dużej konkurencyjności

## **Moduł 12: Obsługa błędów w kodzie T-SQL**

- Projektowanie obsługi błędów T-SQL
- Realizacja obsługi błędów T-SQL
- Realizacja strukturyzowanej obsługi błędów

**LAB**: Obsługa błędów w T-SQL

## **Moduł 13: Projektowanie i wdrażanie funkcji zdefiniowanych przez użytkownika**

- Projektowanie i wdrażanie funkcji skalarnych
- Projektowanie i wdrażanie funkcji tabelarycznych
- Wymagania realizacji funkcji
- Alternatywy dla funkcji

**LAB**: Projektowanie i wdrażanie funkcje zdefiniowanych przez użytkownika

## **Moduł 14: Zapewnienie integralności danych za pomocą ograniczeń**

- Wymuszanie integralności danych
- Wdrażanie integralności domeny

Adres korespondencyjny:

DAGMA Szkolenia IT | ul. Bażantów 6a/3 | Katowice (40-668) tel. 32 793 11 80 | szkolenia@dagma.pl szkolenia.dagma.eu

DAGMA Sp. z o.o. z siedziba w Katowicach (40-478), ul. Pszczyńska 15 Sąd Rejonowy Katowice-Wschód w Katowicach Wydział VIII Gospodarczy KRS pod numerem 0000130206, kapitał zakładowy 75 000 zł Numer NIP 634-012-60-68, numer REGON: 008173852 DAGMA Sp. z o.o. posiada status dużego przedsiębiorcy w rozumieniu art. 4c ustawy o przeciwdziałaniu nadmiernym opóźnieniom w transakcjach handlowych.

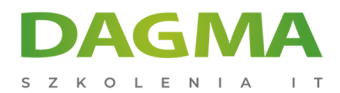

Wdrażanie integralności encji i referencji

**LAB**: Zapewnienie integralności danych poprzez ograniczenia

#### **Moduł 15: Reagowanie na modyfikacje danych przez wyzwalacze**

- **Projektowanie wyzwalaczy DML**
- Realizacja wyzwalaczy DML
- Zaawansowane pojęcia wyzwalania

**LAB**: Reagowanie na modyfikacje danych przez wyzwalacze

#### **Moduł 16: Wdrażanie kodu zarządzanego w SQL Server**

- Wprowadzenie do integracji CRL
- Importowanie i konfiguracja apletów
- Wdrożenie integracji CRL

**LAB**: Wdrażanie kodu zarządzanego w SQL Server

#### **Moduł 17: Przechowywanie danych XML w serwerze SQL**

- Wprowadzenie do XML i schematów XML
- Przechowywanie danych XML i schematów w serwerze SQL
- Realizacja typu danych XML

**LAB**: Przechowywanie danych XML w SQL Server

## **Moduł 18: Zapytania danych XML**

- Korzystanie z T-SQL dla XML
- **Pierwsze kroki w XQuery**
- Dzielenie danych XML

**LAB**: Zapytania danych XML

#### **Moduł 19: Praca z danymi przestrzennymi**

- Wprowadzenie do danych przestrzennych
- Praca z typami danych przestrzennych
- Korzystanie z danych przestrzennych w aplikacjach

DAGMA Sp. z o.o. z siedziba w Katowicach (40-478), ul. Pszczyńska 15 Sąd Rejonowy Katowice-Wschód w Katowicach Wydział VIII Gospodarczy KRS pod numerem 0000130206, kapitał zakładowy 75 000 zł Numer NIP 634-012-60-68, numer REGON: 008173852 DAGMA Sp. z o.o. posiada status dużego przedsiębiorcy w rozumieniu art. 4c ustawy o przeciwdziałaniu nadmiernym opóźnieniom w transakcjach handlowych.

D<sub>3</sub>

Adres korespondencyjny:

DAGMA Szkolenia IT | ul. Bażantów 6a/3 | Katowice (40-668) tel. 32 793 11 80 | szkolenia@dagma.pl szkolenia.dagma.eu

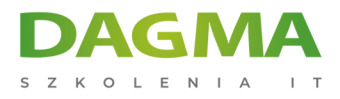

#### **LAB**: Praca z danymi przestrzennymi

#### **Moduł 20: Praca z zapytaniami i indeksami Full-Text**

- Wprowadzenie do indeksowania Full-Text
- Realizacja indeksów Full-Text w serwerze SQL
- Praca z zapytaniami Full-Text

**LAB**: Praca z indeksami i zapytaniami Full-Text

**Tagi:**

Adres korespondencyjny:

D<sub>3</sub>

DAGMA Szkolenia IT | ul. Bażantów 6a/3 | Katowice (40-668) tel. 32 793 11 80 | szkolenia@dagma.pl szkolenia.dagma.eu

DAGMA Sp. z o.o. z siedzibą w Katowicach (40-478), ul. Pszczyńska 15 Sąd Rejonowy Katowice-Wschód w Katowicach Wydział VIII Gospodarczy KRS pod numerem 0000130206, kapitał zakładowy 75 000 zł Numer NIP 634-012-60-68, numer REGON: 008173852 DAGMA Sp. z o.o. posiada status dużego przedsiębiorcy w rozumieniu art. 4c ustawy o przeciwdziałaniu nadmiernym opóźnieniom w transakcjach handlowych.